#### Úvod do UNIX-ových OS

Operační systémy Jan Chudoba, Michal Sojka

### Práce v příkazové řádce

- historie
- automatické doplňování cest
- editace textových souborů
	- nano
	- mcedit
	- joe
	- **vi/vim**
	- emacs

## Spouštění příkazů

- spouštěné příkazy se hledají v cestě (proměnná PATH)
- pokud zadaný příkaz není v PATH, je nutné zadat cestu k němu (i v aktuálním adresáři)
- příkaz může mít libovolný počet argumentů
- existují konvence pro argumenty standardních nástrojů

#### Konvence pro argumenty

- Argumentům začínajícím "-" a "--" se říká přepínače
- utility name [-a] [-b] [-c option argument] [-d]-e] [-f[option\_argument]] [operand...]
- options (flags) -a -b
- options with option-arguments -c
- utility name <parameter name>
- utility name [-abcDxyz] [-p arg] [operand]
- utility\_name --help

## Získávání nápovědy

- parametr -h nebo --help
- příkaz help pro vnitřní příkazy interpretru
- příkaz man
- manuálové sekce:
	- 1 Executable programs or shell commands
	- 2 System calls (functions provided by the kernel)
	- 3 Library calls (functions within program libraries)
- info/pinfo
- Google pozor na dokumentaci k jiné verzi příkazu, než je instalováná ve vašem systému (GNU vs. FreeBSD apod.)

# Quoting

- echo Hello **world**
- echo "Hello unuu world"
- echo "\$PATH"
- echo '\$PATH'

### Standardní vstup/výstup

- $\bullet$  Příka cat kopíruje stdin na stdout
- cat  $\lt$  file
- cat  $\lt$  file  $>$  file copy
- Roura (pipe) propojí stdout jednoho příkazu se stdin druhého
- cat /etc/passwd | grep root

### Adresářová struktura

- Stromová struktura s jedním kořenem
- Jednotlivé diskové oddíly se připojují (mount) do této struktury
- Názvy adresářů definované standardem Linux: Filesystem Hierarchy Standard

## Kořenový adresář

- /bin spustitelné soubory pro všechny uživatele
- /dev soubory zařízení
- /etc systémová konfigurace
- /home domovské adresáře uživatelů
- /lib knihovny pro soubory v /bin a /sbin
- /proc rozhraní pro komunikaci s jádrem a procesy
- /root domovský adresář správce systému
- /sbin systémové spustitelné soubory
- /usr uživatelské programy a data
- /var proměnné soubory

### I-node

- MODE typ souboru a přístupová práva
- REFERENCE COUNT počet odkazů na tento soubor
- OWNER ID vlastníka
- $\cdot$  GROUP ID skupiny
- SIZE velikost souboru
- ATIME: čas posledního přístupu (čtení)
- MTIME: čas poslední změny datové části (souboru, adresáře)
- CTIME: čas poslední změny I-uzlu
- DIRECT BLOCKS 12 přímých odkazů na datové bloky
- $\cdot$  SINGLE INDIRECT 1 odkaz na tabulku bloků
- $\cdot$  DOUBLE INDIRECT 1 odkaz druhé nepřímé úrovně
- TRIPLE INDIRECT 1 odkaz třetí nepřímé úrovně

#### Soubory, adresáře, práva, odkazy

# ls -l /

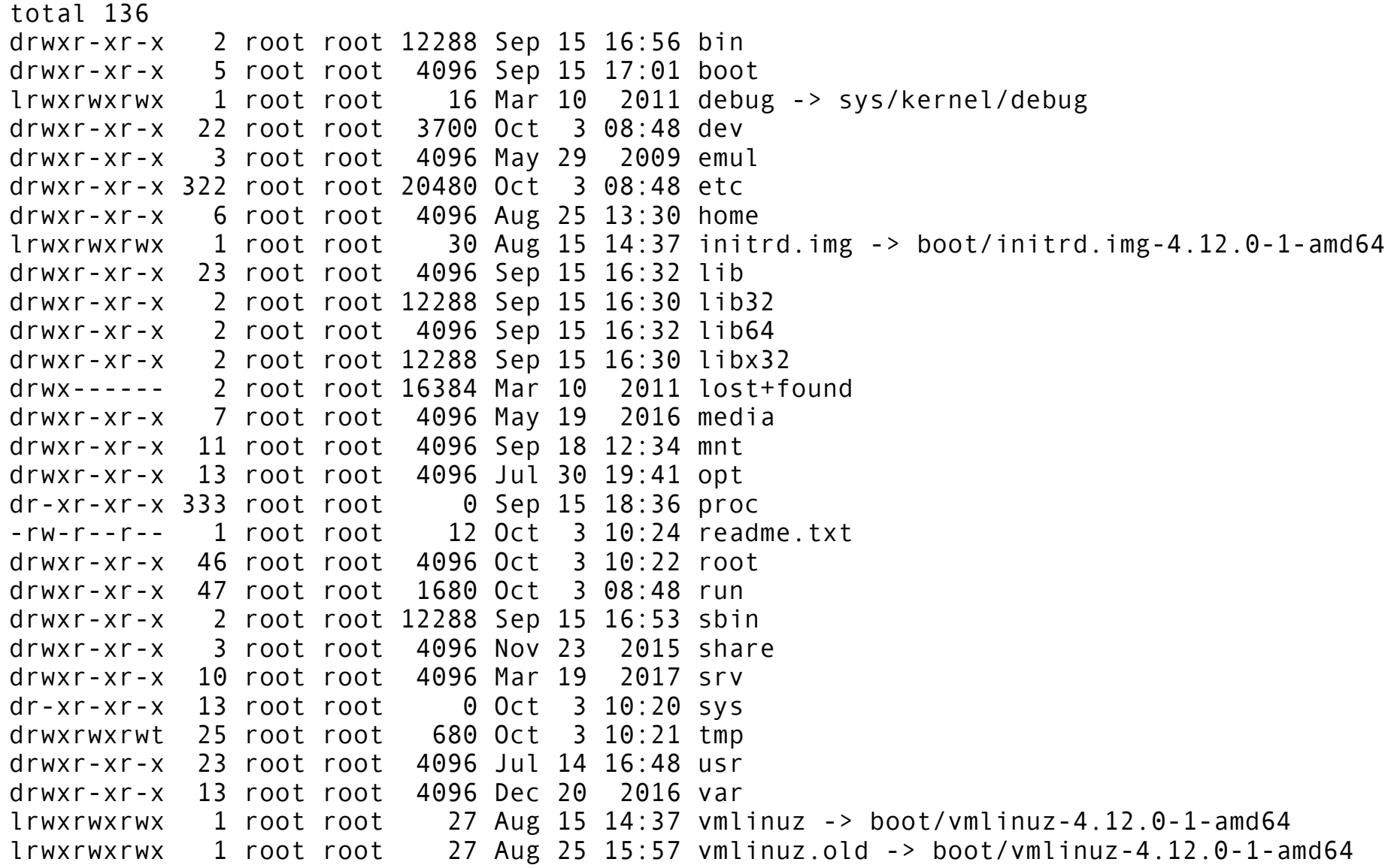

### Přístupová práva k souborům

- Tři úrovně: user / group / other
- Na každé úrovni se rozlišují práva pro
	- čtení (r)
	- zápis (w)
	- spouštění (x)

# Typy souborů

- (-) běžné soubory
- (d) adresáře
- (I) symbolické odkazy
- (b/c) speciální zařízení
- (p) pojmenované roury
- (s) unix socket

# Procesy (2)

- seznam běžících procesů (ps)
- spouštění příkazů na pozadí
- zastavení procesu, znovuspuštění (fg/bg)
- jobs
- signály (kill)

### Práce s procesy

- Seznam běžících procesů: ps, ps -ef
- Spuštění na popředí: cat, na pozadí: cat &
- ps -ef | grep cat
- kill *PID*
- Ctrl-C přeruší běh programu (SIGINT)
- Ctrl-Q/Ctrl-S pozastaví/povolí výpis na terminál
- Ctrl-Z pozastaví běh programu
- $\cdot$  fg, bg opět spustí program na popředí/pozadí
- jobs